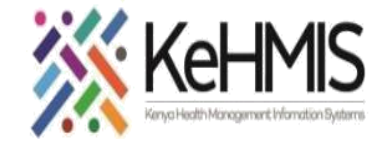

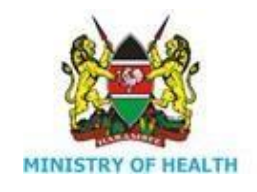

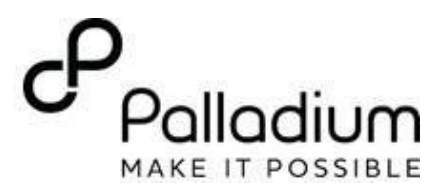

## **Job Aid: Documenting Post Natal Follow up Form (PNC)**

(Last Update -Jul 2023)

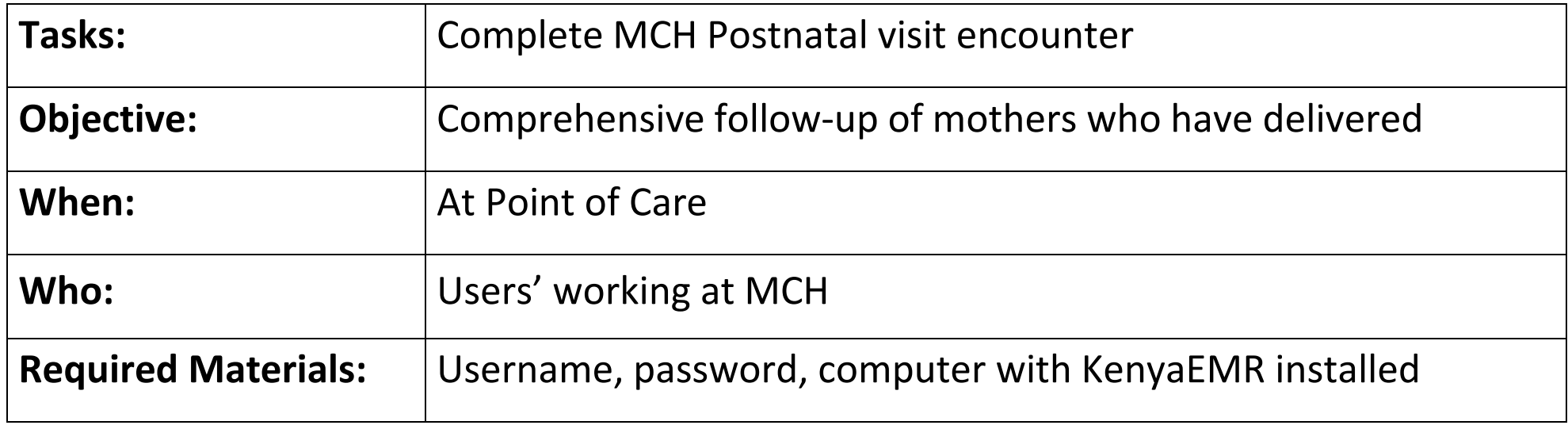

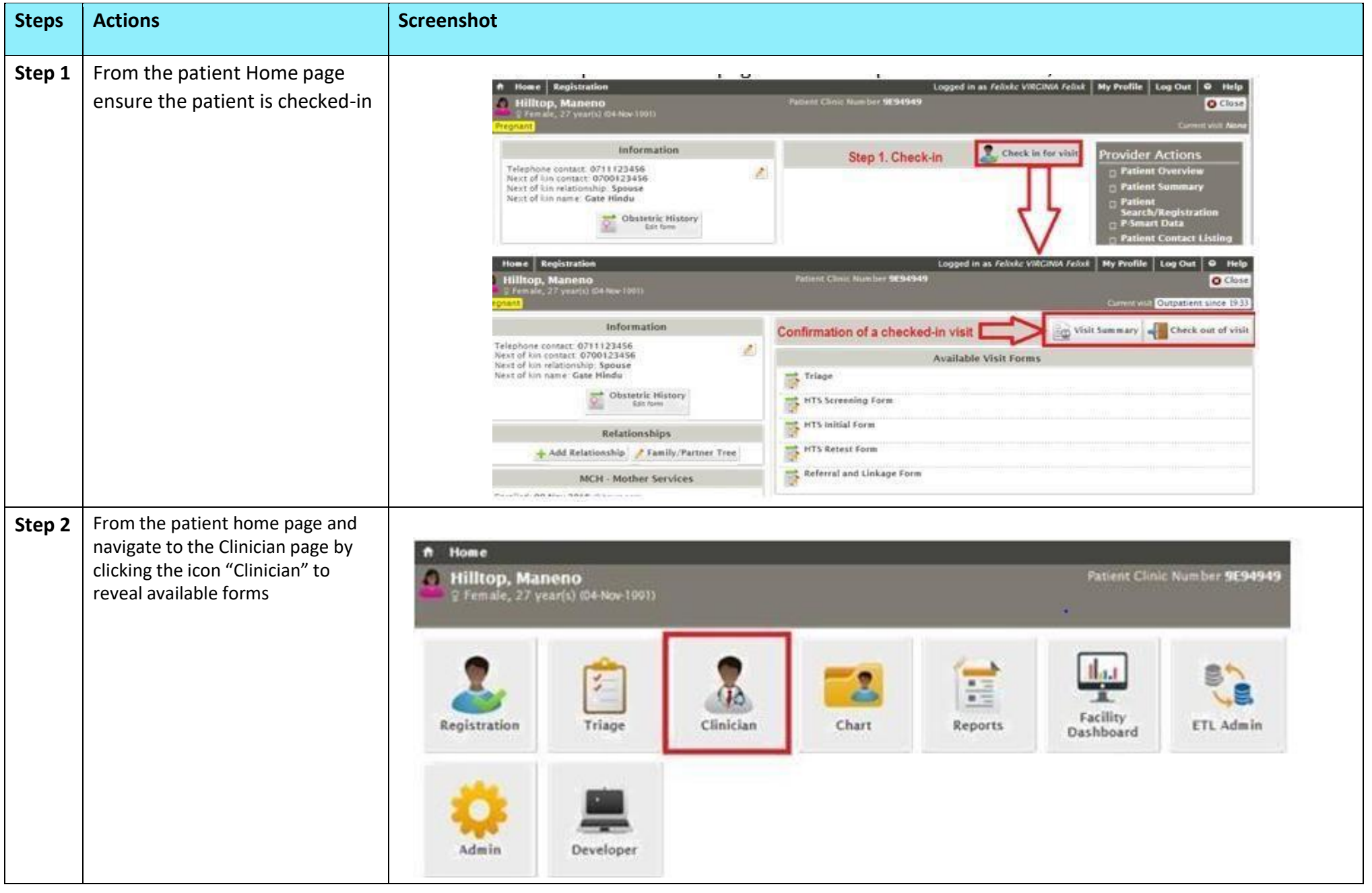

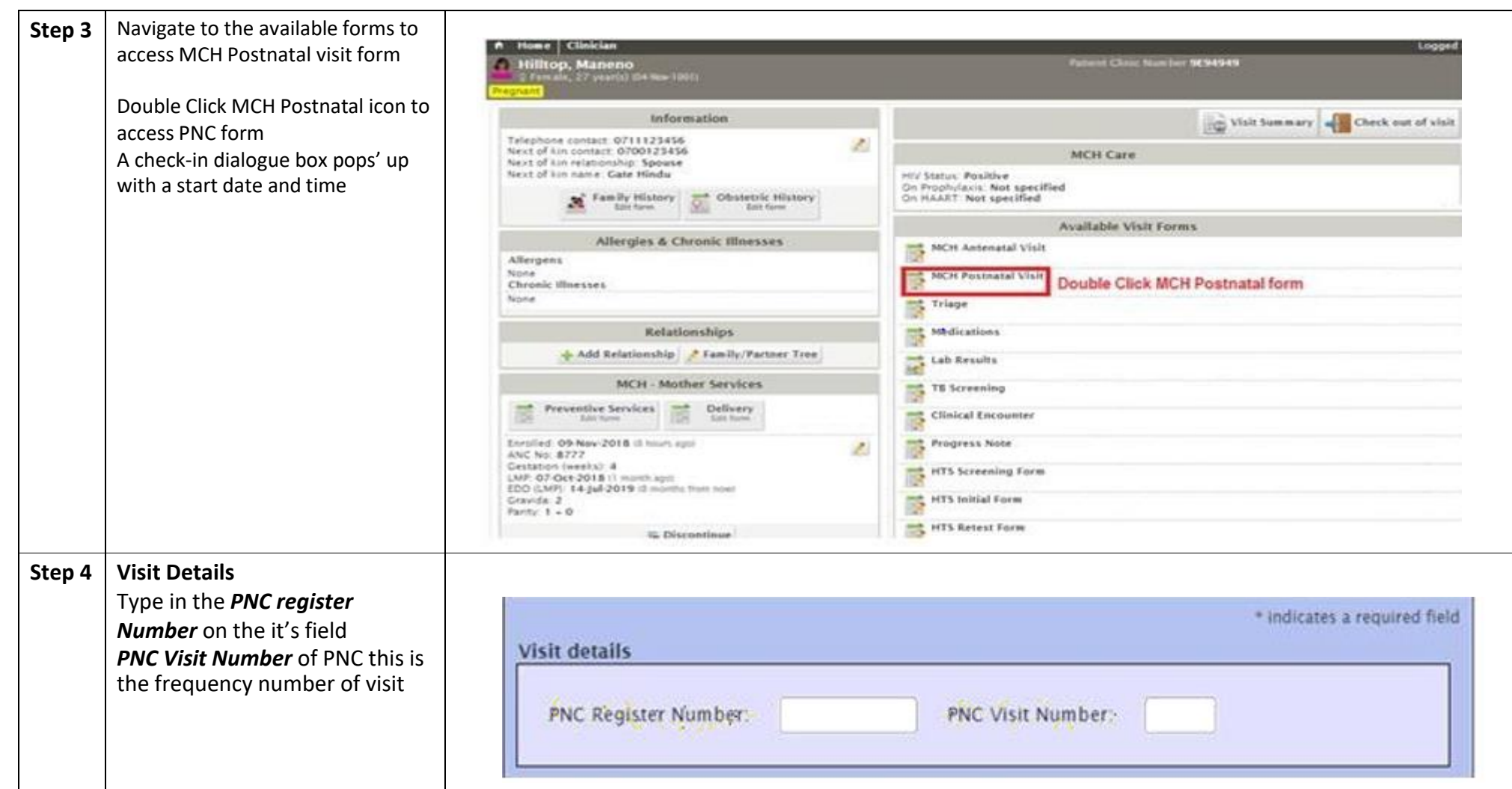

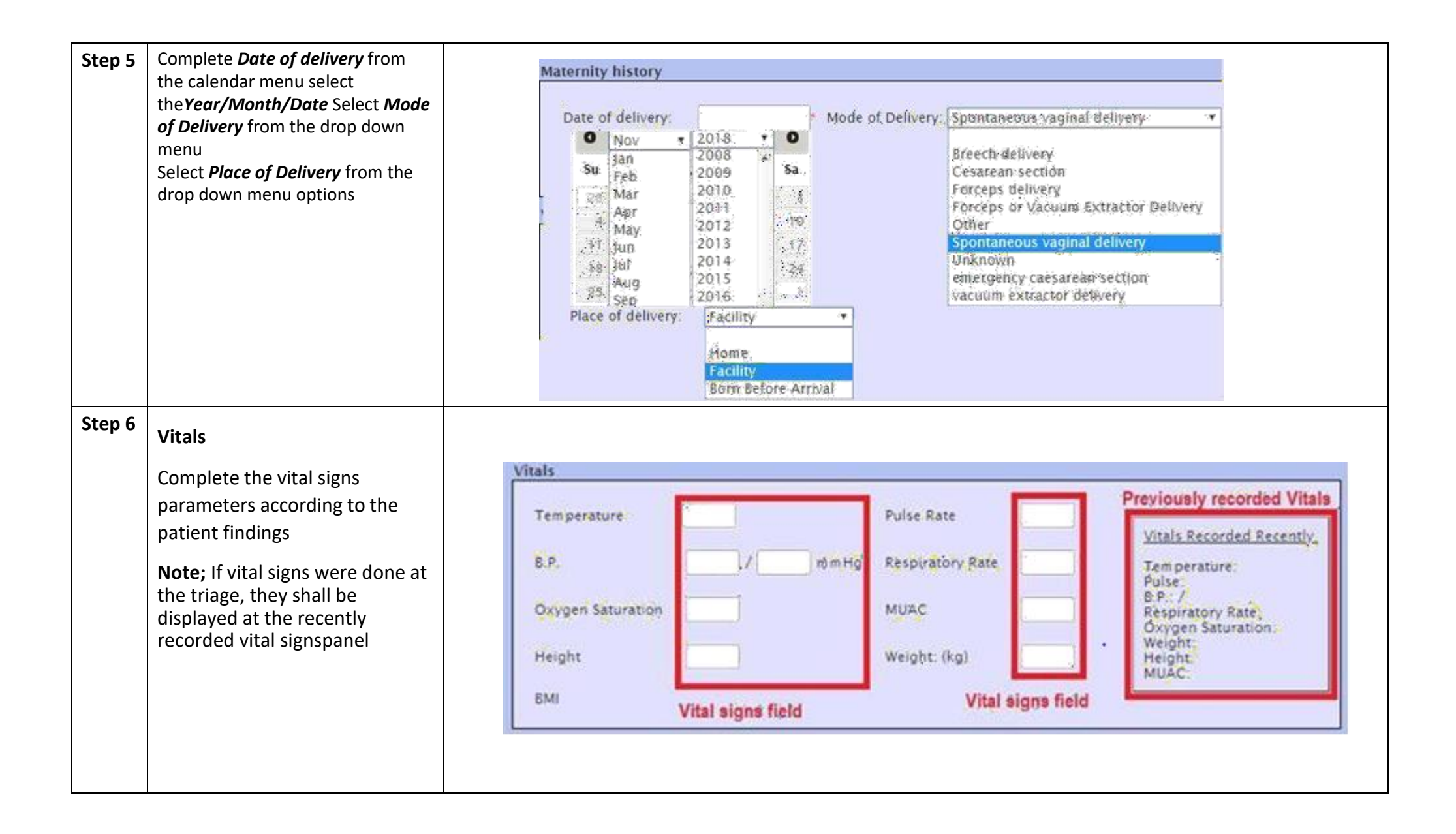

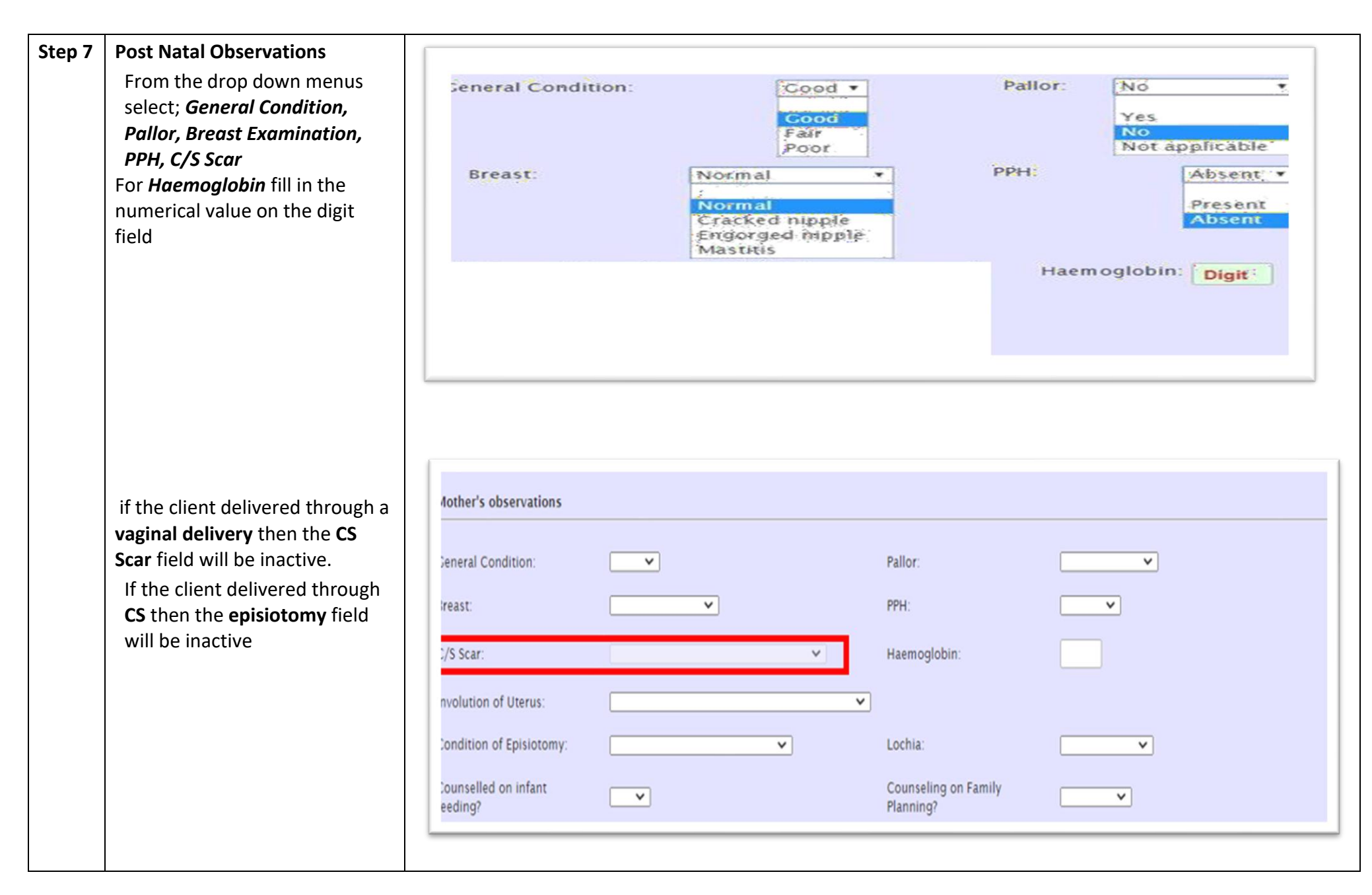

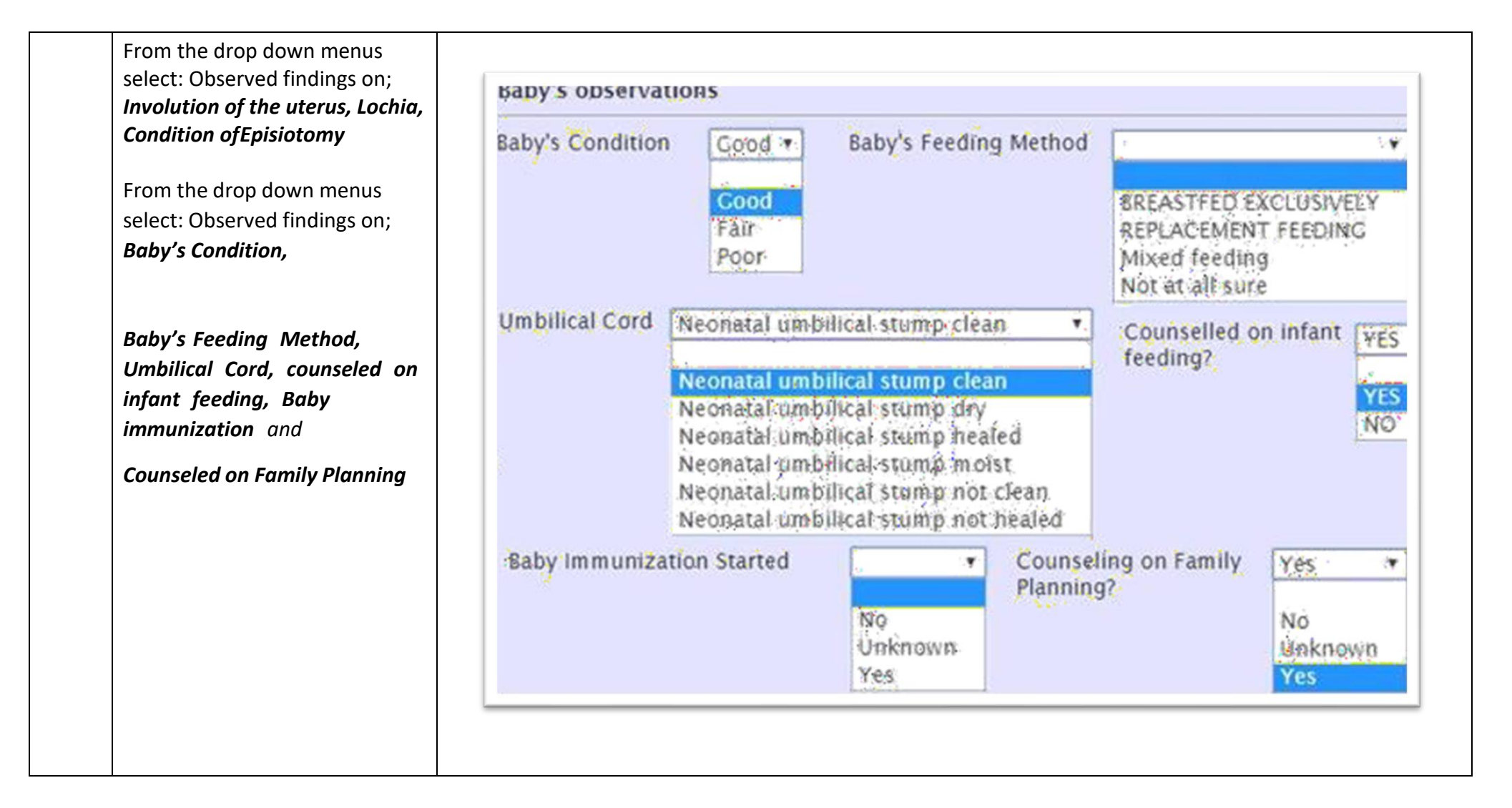

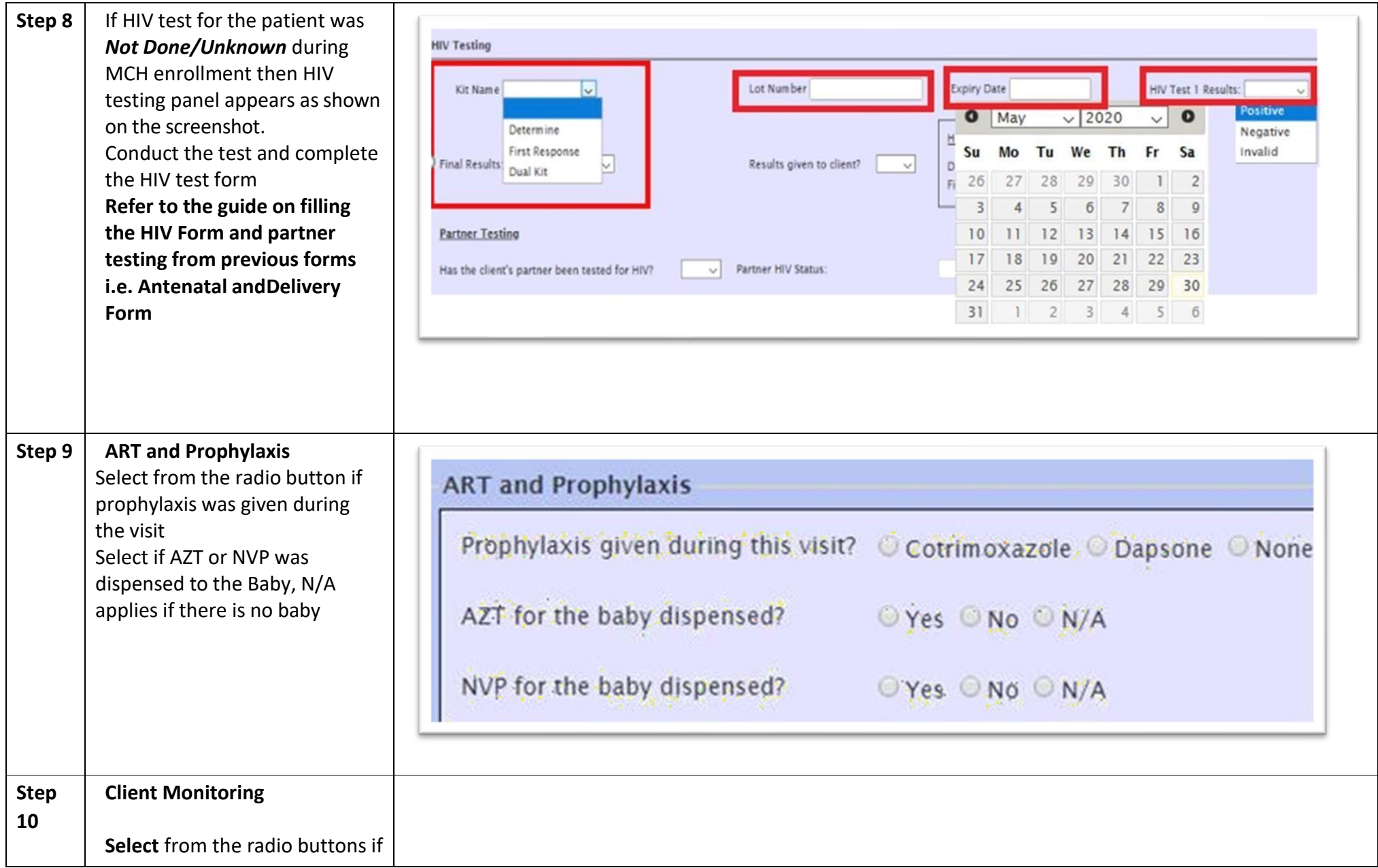

the client has undergone post natal

Drop down selection on the Maternal condition, Iron Supplementation and Fistula screening Select Cervical Cancer Screening findings.

Select *Modern Contraceptives* 

drop down option if **YES,** the various family method options are displayedselect from the respective checkbox. If **NO** , the family planning options disappear

If the finding is either; **Normal/Presumed/Confirmed,** then CaCX Screening method appears select the method used from the respective radio button

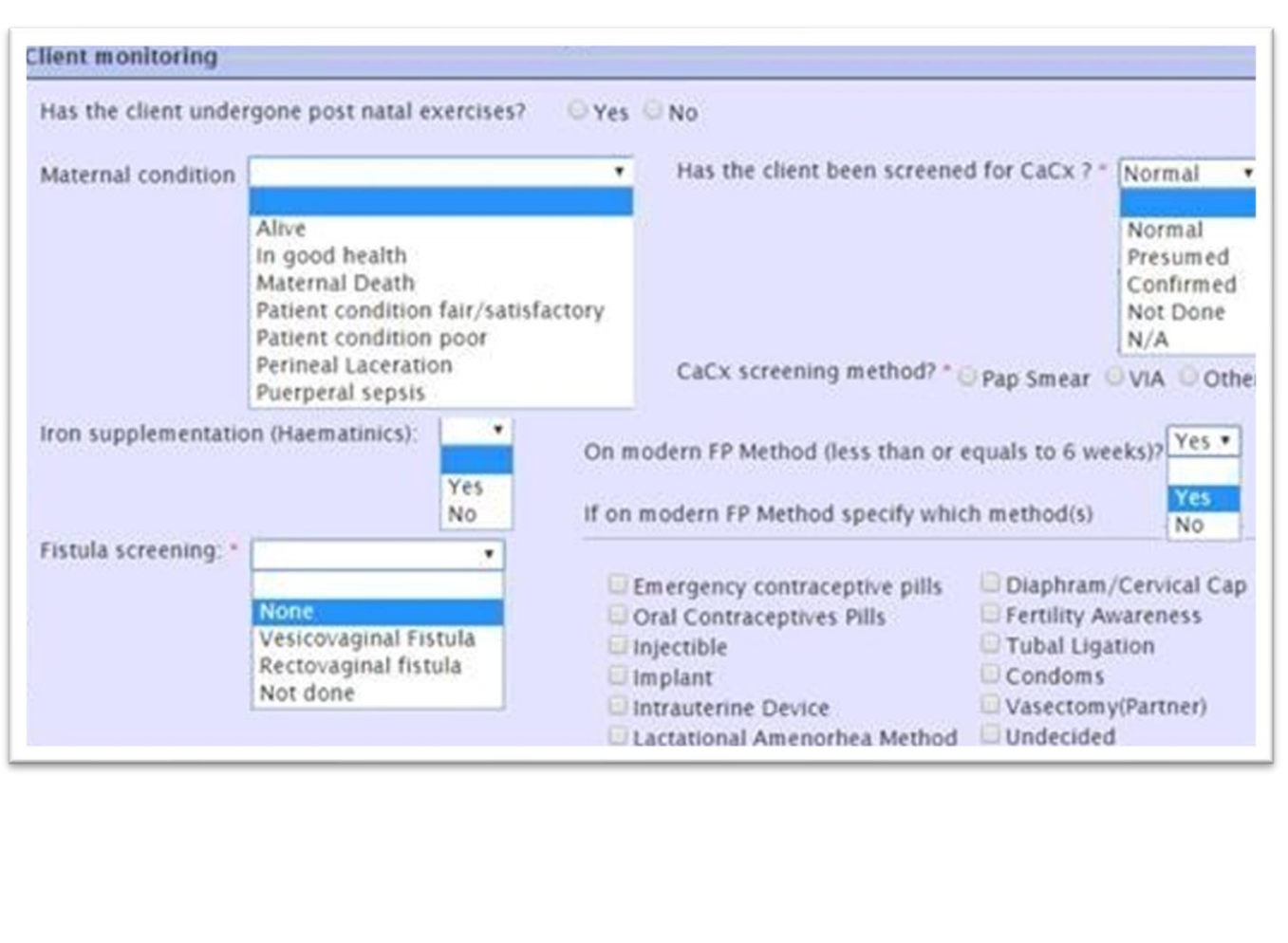

## But if the finding is ether; **Not Done or N/A** then CaCX screening method disappears

## Select *Modern Contraceptives*  drop down option if **YES** the various family method options are displayedselect from the respective checkbox. If NO the family planning options disappear Select from the drop down menu that applies if the client is referral in then the 1<sup>st</sup> option applies whenreferring out then the 2<sup>nd</sup> option applies

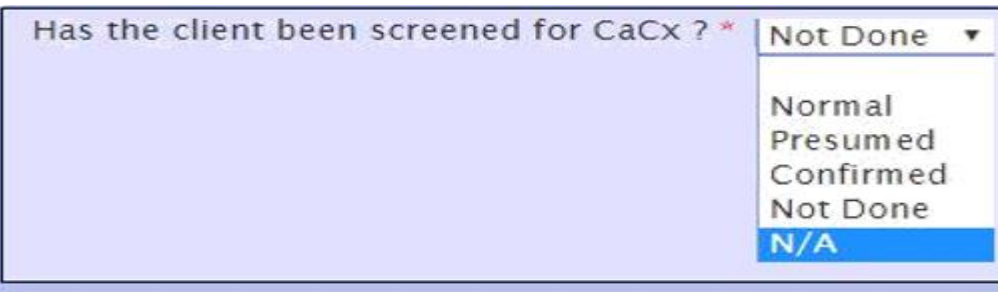

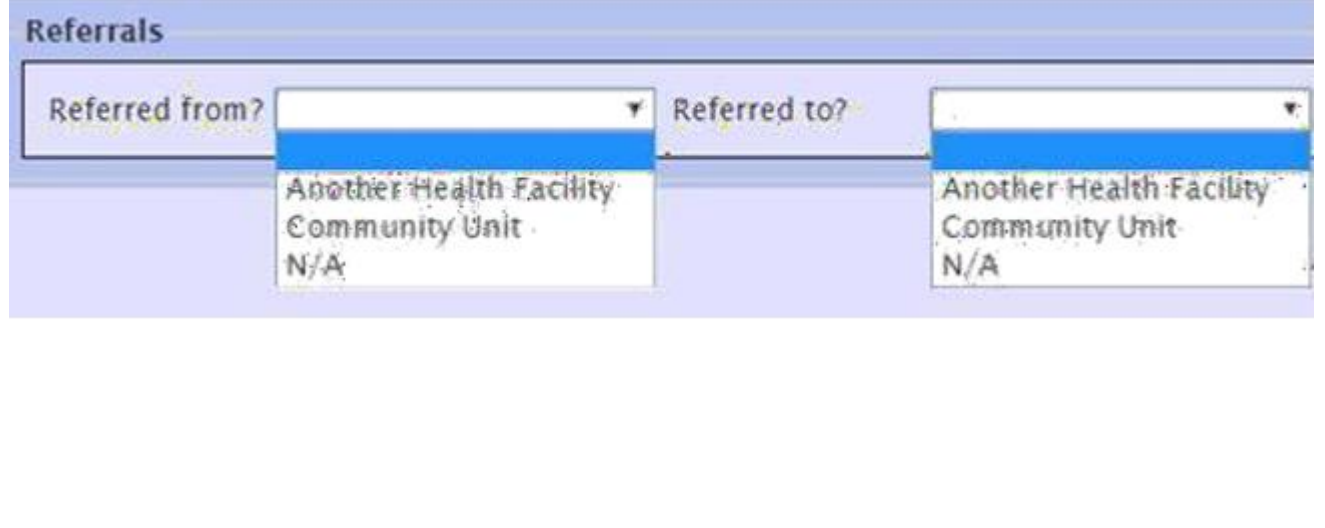

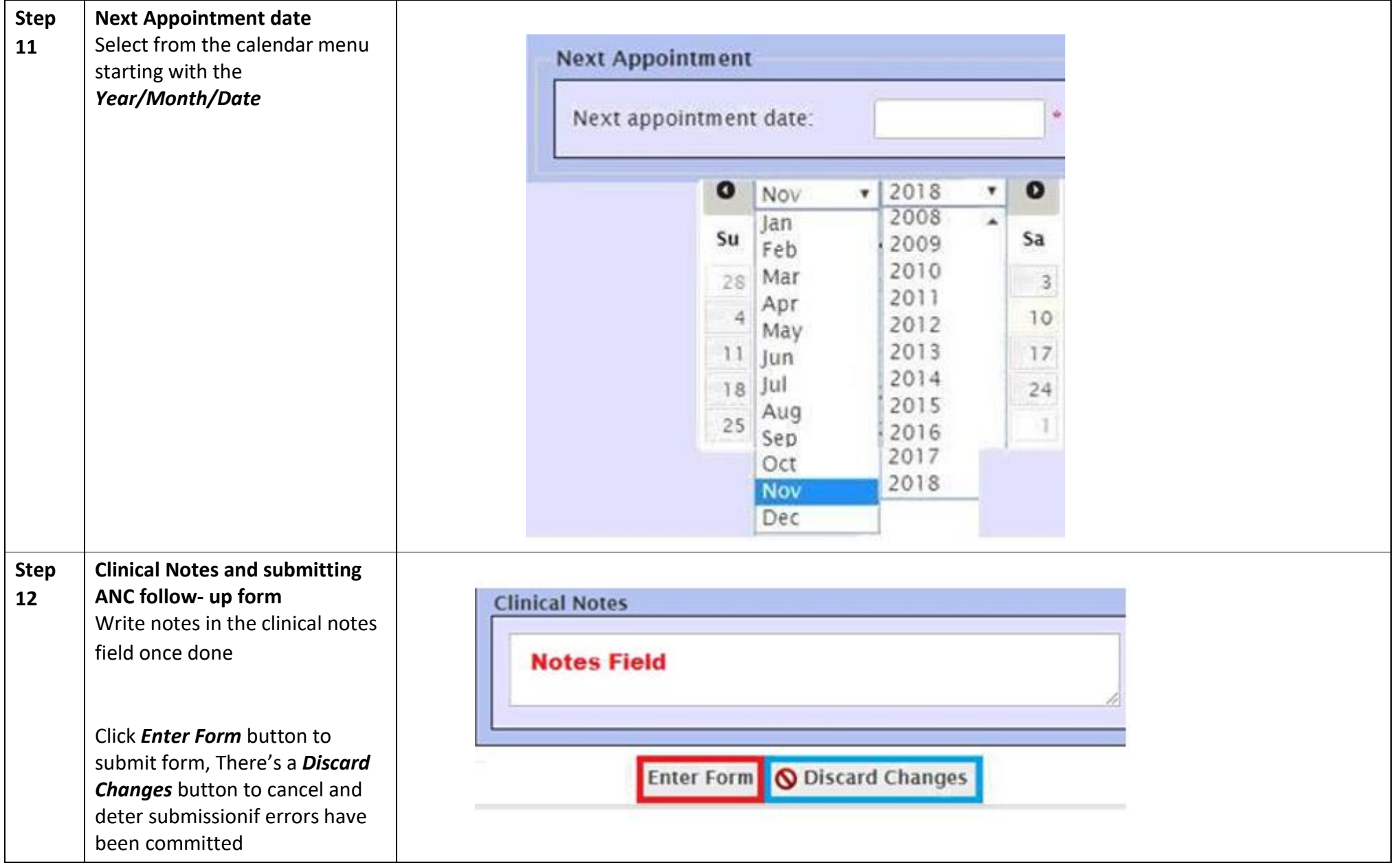

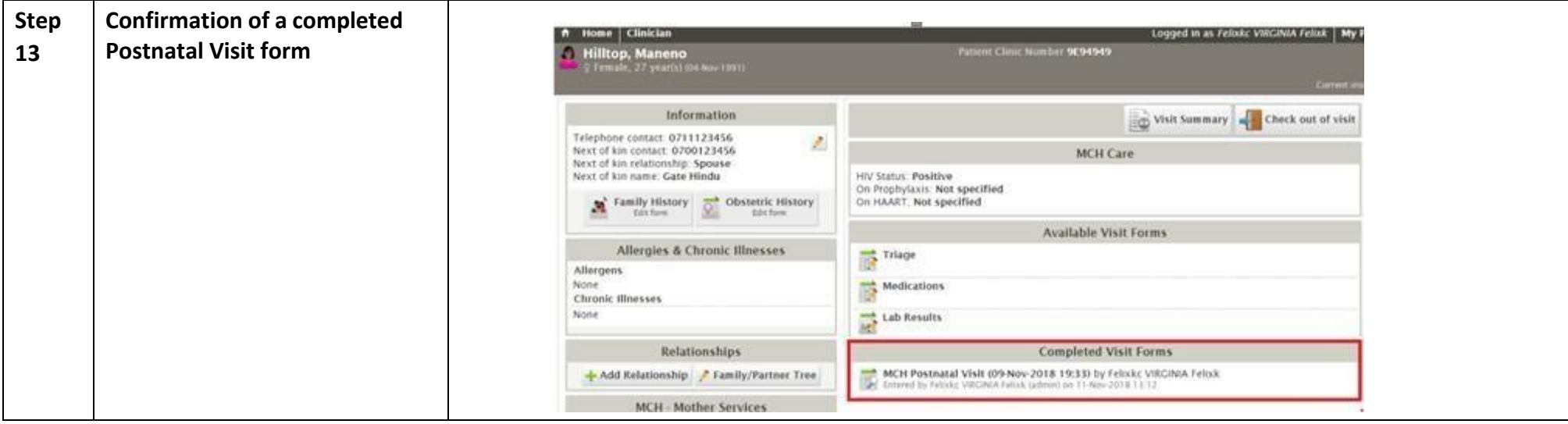

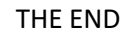